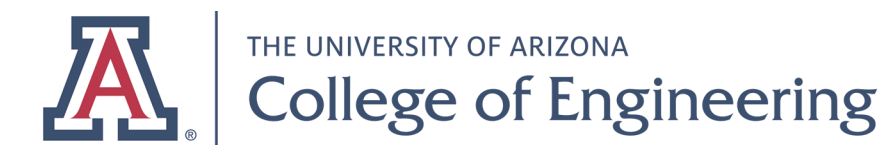

**Last revised: November 15, 2019**

## Downloading Adobe Acrobat DC

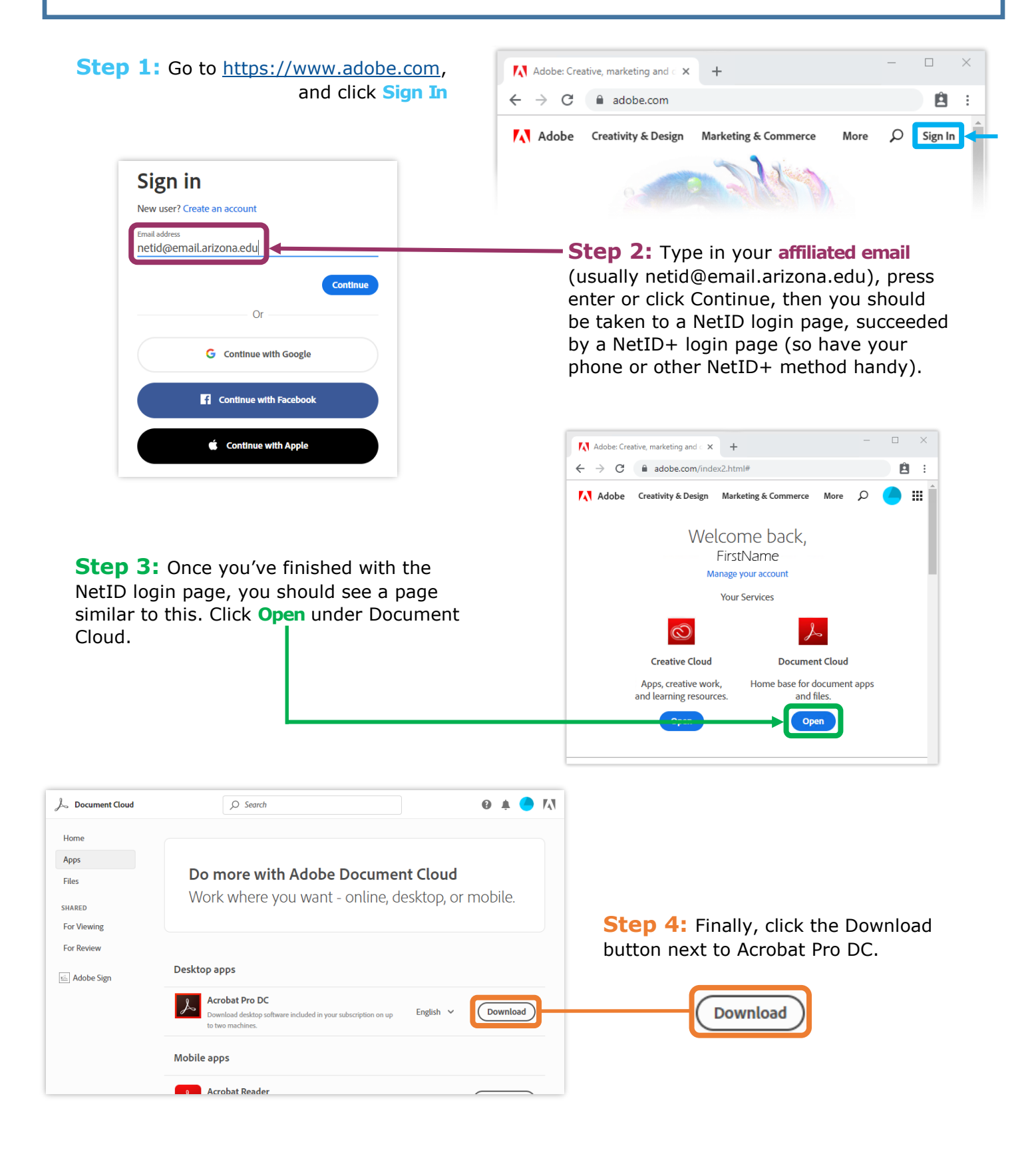